## **TAMU HAZARD COMMUNICATION PROGRAM**

## **WORK AREA SPECIFIC TRAINING Department of Chemistry Attendance Record**

I hereby acknowledge receipt of the Texas A&M University (TAMU) Hazard Communication Program Work Area Specific Training. My supervisor/employer has provided information regarding:

- 1. information on hazardous chemicals known to be present in the employee's work area and to which the employee may be exposed, including:
	- A. location within the work area,
	- B. specific hazards, including acute and chronic effects,
	- C. safe handling procedures.
- 2. work area location of MSDSs, or procedures for obtaining MSDSs;
- 3. how to obtain and use appropriate personal protective equipment;
- 4. first aid treatment to be used with respect to hazardous chemicals;
- 5. instructions on spill cleanup procedures, and proper disposal of hazardous chemicals specific to that work area.

I understand that my department/unit will provide access to chemical information and will provide additional/continuous training as appropriate, regarding hazardous chemicals to which I may be exposed during my employment activities.

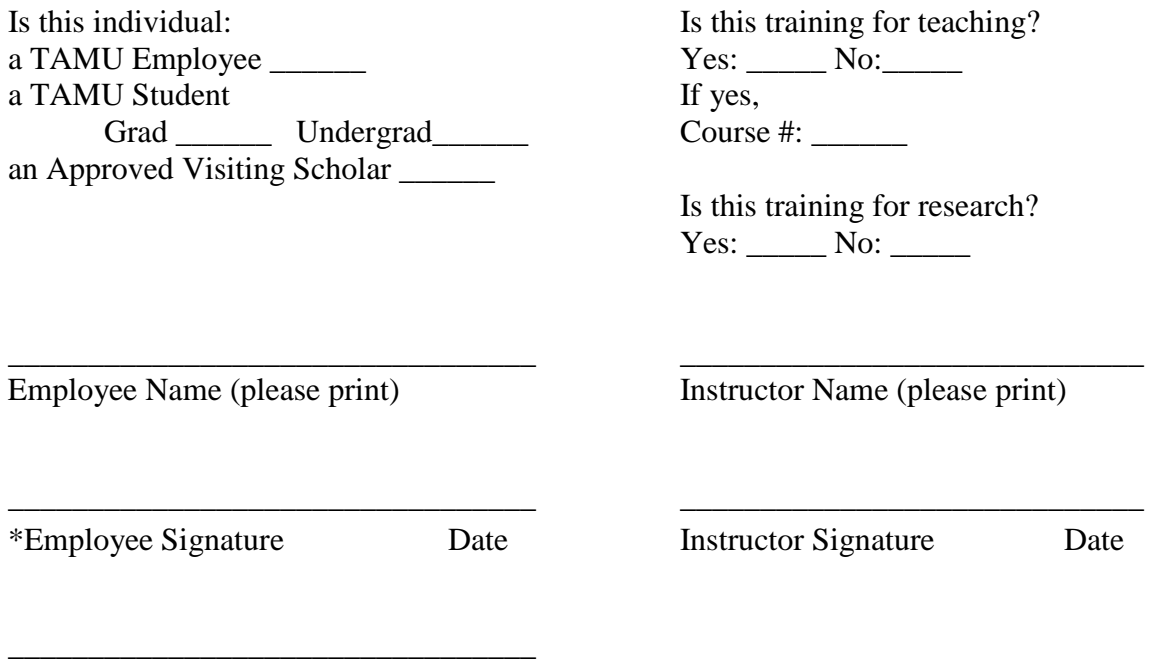

Employee UIN

\*The employee is responsible for ensuring that this completed form is given to the Chemistry Building Room 118.